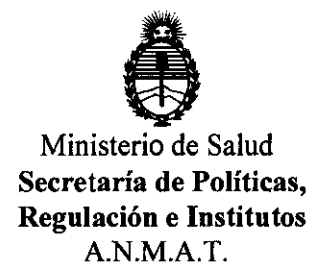

## **DISPOSICiÓN** N' 2 5 3 2

BUENOS AIRES, 04 MAY 2012

VISTO el Expediente Nº 1-47-21052/11-4 del Registro de esta Administración Nacional de Medicamentos, Alimentos y Tecnología Médica (ANMAT), y

CONSIDERANDO:

Que por las presentes actuaciones Siemens S.A. solicita se autorice la inscripción en el Registro Productores y Productos de Tecnología Médica (RPPTM) de esta Administración Nacional, de un nuevo producto médico.

Que las actividades de elaboración y comercialización de productos médicos se encuentran contempladas por la Ley 16463, el Decreto 9763/64, y MERCOSUR/GMC/RES. NO 40/00, incorporada al ordenamiento jurídico nacional por Disposición ANMAT Nº 2318/02 (TO 2004), y normas complementarias.

Que consta la evaluación técnica producida por el Departamento de Registro.

Que consta la evaluación técnica producida por la Dirección de Tecnología Médica, en la que informa que el producto estudiado reúne los requisitos técnicos que contempla la norma legal vigente, y que los establecimientos declarados demuestran aptitud para la elaboración y el control de calidad del producto cuya inscripción en el Registro se solicita.

Que los datos identificatorios característicos a ser transcriptos en los proyectos de la Disposición Autorizante y del Certificado correspondiente, han sido convalidados por las áreas técnicas precedentemente citadas.

Que se ha dado cumplimiento a los requisitos legales y formales que contempla la normativa vigente en la materia.

Que corresponde autorizar la inscripción en el RPPTM del producto médico objeto de la solicitud.

"20l2-Año de Homenaje al doctor D. Manuel Belgrano"

**DISPOSICION N° 2 5 3 2** 

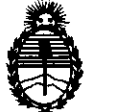

Ministerio de Salud Secretaría de Políticas, Regulación e Institutos A.N.M.A.T.

Que se actúa en virtud de las facultades conferidas por los Artículos 80, inciso 11) y 100, inciso i) del Decreto 1490/92 y por el Decreto 425/10.

Por ello;

### EL INTERVENTOR DE LA ADMINISTRACIÓN NACIONAL DE MEDICAMENTOS, ALIMENTOS Y TECNOLOGÍA MÉDICA DISPONE:

ARTICULO 10- Autorízase la inscripción en el Registro Nacional de Productores y Productos de Tecnología Médica (RPPTM) de la Administración Nacional de Medicamentos, Alimentos y Tecnología Médica del producto médico de marca Siemens, nombre descriptivo Equipo Sistema Radiográfico Digital para el diagnostico de todo el cuerpo y nombre técnico Sistema Radiográfico Digital, de acuerdo a lo solicitado, por Siemens S.A. , con los Datos Identificatorios Característicos que figuran como Anexo I de la presente Disposición y que forma parte integrante de la misma.

ARTICULO 20 - Autorízanse los textos de los proyectos de rótulo/s y de instrucciones de uso que obran a fojas 87 y 33 a 57 respectivamente, figurando como Anexo II de la presente Disposición y que forma parte integrante de la misma.

ARTICULO 3º - Extiéndase, sobre la base de lo dispuesto en los Artículos precedentes, el Certificado de Inscripción en el RPPTM, figurando como Anexo III de la presente Disposición y que forma parte integrante de la misma

ARTICULO 40 - En los rótulos e instrucciones de uso autorizados deberá figurar la leyenda: Autorizado por la ANMAT, PM-001074-102, con exclusión de toda otra leyenda no contemplada en la normativa vigente.

ARTICULO 50- La vigencia del Certificado mencionado en el Artículo 30 será por cinco (5) años, a partir de la fecha impresa en el mismo.

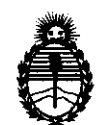

Ministerio de Salud Secretaría de Políticas, Regulación e Institutos A.N.M.A.T.

"2012-Año de Homenaje al doctor D. Manuel Belgrano"<br>**DISPOSICIÓN N°** 2532

ARTICULO 60 - Regístrese. Inscríbase en el Registro Nacional de Productores y Productos de Tecnología Médica al nuevo producto. Por Mesa de Entradas notifíquese al interesado, haciéndole entrega de copia autenticada de la presente Disposición, conjuntamente con sus Anexos 1, Il Y IIl. Gírese al Departamento de Registro a los fines de confeccionar el legajo correspondiente. Cumplido, archívese.

Expediente Nº 1-47-21052/11-4

DISPOSICIÓN N<sup>o</sup> 2532 **Dr. OTTO A. ORSINGHER** SUB-INTERVENTOR  $A.M.M.$  $T.$ 

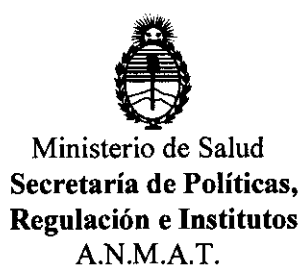

#### ANEXO 1

DATOS IDENTIFICATORIOS CARACTERÍSTICOS del PRODUCTO MÉDICO inscripto en el RPPTM mediante DISPOSICIÓN ANMAT Nº ..... $2.5.3.2...$ 

Nombre descriptivo: Sistema Radiográfico Digital para el diagnostico de todo el cuerpo.

Código de identificación y nombre técnico UMDNS: 18-43 Sistema Radiográfico Digital

Marca del producto médico: Siemens

Clase de Riesgo: Clase III

Indicación/es autorizada/s: obtención de imágenes radiográficas de cuerpo entero.

Modelo/s: Multix Select DR

Ciclo de vida útil: 10 (diez) años

Condición de expendio: venta exclusiva a profesionales e instituciones sanitarias. Nombre del fabricante: Siemens Shanghai Medical Equipment Ud. (SSME) Lugar/es de elaboración: 278 Zhou Zhu Road, Shanghai, 201318, China

e d d 2 sub-international property in the sub-international property of  $\triangle$ 

Expediente Nº 1-47-21052/11-4  $\mathbb{W}$  Almp<sup>2</sup>.<br>DISPOSICIÓN Nº 2 5 3 2 **Dr. OTTO A. OBSINGHER SUE-INTERVENTOR<br>A.N.M.A.T.** 

"2012-Año de Homenaje al doctor D. Manuel Belgrano"

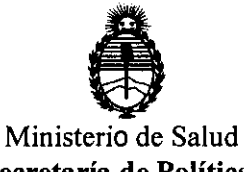

Secretaría de Políticas, Regulación e Institutos A.N.M.A.T.

 $\sim 10^{11}$ 

ANEXO II

TEXTO DEL/LOS RÓTULO/S e INSTRUCCIONES DE USO AUTORIZADO/S del PRODUCTO MÉDICO inscripto en el RPPTM mediante DISPOSICIÓN ANMAT  $N^{\circ}$  ........ 2. 5.3.2

 $\sim$ 

 $\sim 10^{-1}$ 

 $\sim 10^{-11}$ 

Dr. OTTO A. ORSINGHER **M. OTTO A. ORSINGHEM**<br>SUB-INTERVENTOR ANM.A.T.

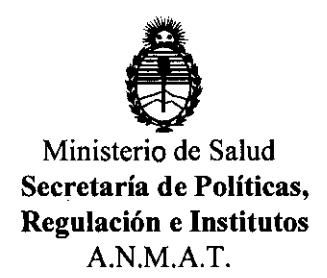

#### ANEXO III

#### **CERTIFICADO**

Expediente NO: 1-47-21052/11-4

El Interventor de la Administración Nacional de Medicamentos, Alimentos y Tecnología Médica (ANMAT) certifica que, mediante la Disposición  $N^{\circ}$ 2... $\overline{5}$ ... $\overline{3}$ ... $\overline{2}$ .., y de acuerdo a lo solicitado por Siemens S.A., se autorizó la inscripción en el Registro Nacional de Productores y Productos de Tecnología Médica (RPPTM), de un nuevo producto con los siguientes datos identificatorios característicos:

Nombre descriptivo: Sistema Radiográfico Digital para el diagnostico de todo el cuerpo.

Código de identificación y nombre técnico UMDNS: 18-43 Sistema Radiográfico Digital

Marca del producto médico: Siemens

Clase de Riesgo: Clase III

Indicación/es autorizada/s: obtención de imágenes radiográficas del cuerpo entero.

Modelo/s: Multix Select DR

Ciclo de vida útil: 10 (diez) años

Condición de expendio: venta exclusiva a profesionales e instituciones sanitarias.

Nombre del fabricante: Siemens Shanghai Medical Equipment Ltd. (SSME)

Lugar/es de elaboración: 278 Zhou Zhu Road, Shanghai, 201318, China

Se extiende a Siemens S.A. el Certificado PM-001074-102, en la Ciudad de . O 4 MAY 2012 \_ Buenos Aires, a ................................ , siendo su vigencia por cinco (5) anos a contar de la fecha de su emisión.

DISPOSICIÓN Nº 2532 DISPOSICIÓN Nº 2532 MUMINOL

**SUB-INTERVENTOR A.N.M.A.T.** 

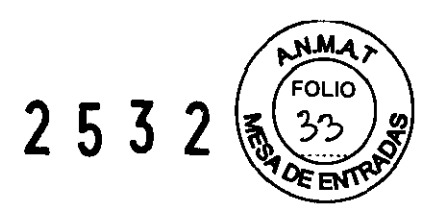

#### **Anexo 111.8 de la Disposición 2318/02**

#### **3. Instrucciones de Uso.**

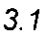

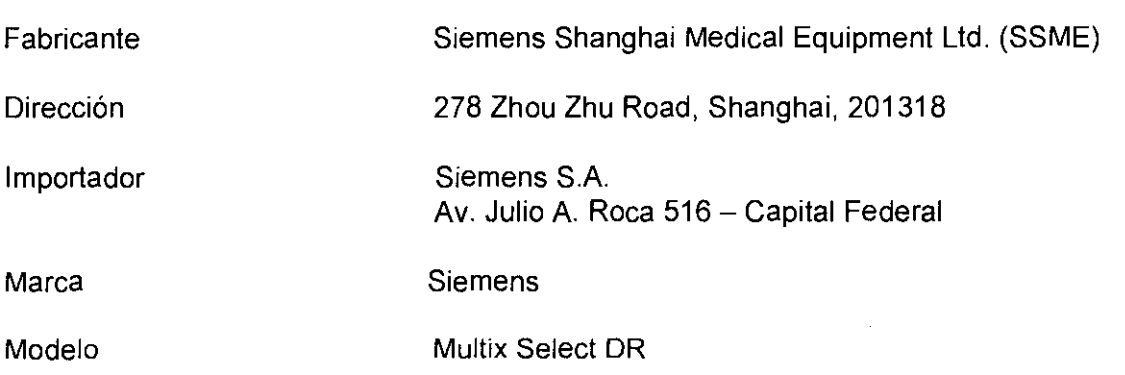

Multix Select DR es una unidad de rayos X para el diagnóstico de todo el cuerpo.

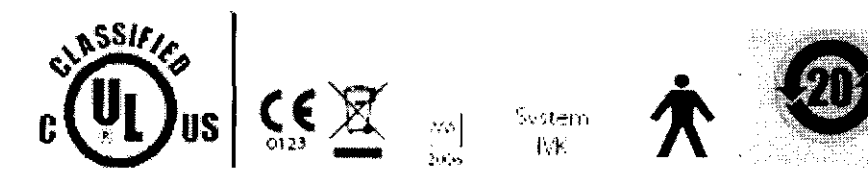

Rango de temperatura +10 'C a +35 'C Humedad relativa del 20% al 75% Presión barométrica de 700 hPa a 1.060 hPa 380/400 V +/10%, 50/60 Hz

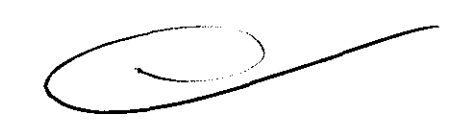

Precauciones y advertencias

Funcionamiento de la instalación: No conecte el detector a nada que no esté especificado Si no, se puede producir un incendio o una descarga eléctrica.

Alimentación de red: Sujete el cable por el enchufe o el conector para desconectarlo.

Si tira del cable se puede dañar el conductor central y producirse un incendio o una descarga eléctrica.

No corte ni manipule los cables. Tampoco coloque objetos pesados (incluido el detector) sobre los mismos, ni los pise, estire, doble o ate. Si no, se puede dañar el cable y producir un incendio o una descarga eléctrica.

No encienda el equipo si se ha formado condensación en el detector. Si no, puede causar un incendio o una descarga eléctrica.

Como el cable del detector es largo, evite que los cables se enreden durante el uso. Tenga cuidado también de no enredarse los pies con el cable.

Manejo: Compruebe siempre el estado del equipo y vigile al paciente para garantizar que no aparecen problemas durante el uso del detector.

Si surge cualquier problema tome las medidas necesarias como p. ej. parar el funcionamiento del detector.

**Manual de instrucciones Página 1 de 25** 

# **2532** ~ ~~~

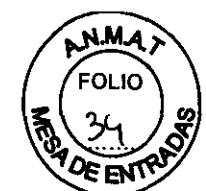

No desmonte ni modifique nunca el producto porque se podria producir un incendio o una descarga eléctrica. Dado que el detector contiene componentes que pueden causar descargas eléctricas, así como otros componentes peligrosos, el contacto con los mismos podría causar la muerte o lesiones graves.

No golpee ni deje caer el detector. El detector se puede dañar si recibe un golpe fuerte y puede causar incendios o descargas eléctricas si se utiliza sin haberlo reparado previamente.

Para prevenir infecciones, limpie la cubierta del detector con una solución de etanol o de glutaraldehído para desinfectarla cada vez que un nuevo paciente utilice el detector.

Consulte a un especialista sobre el método de desinfección. No derrame líquidos ni productos químicos sobre el detector o permita que (en el caso de pacientes lesionados) se derramen sangre u otros líquidos corporales sobre el mismo, ya que podrían causar un incendio o una descarga eléctrica.

En estas situaciones debe proteger en caso necesario el detector con cubiertas desechables.

No derrame líquidos ni productos químicos sobre el detector o permita que (en el caso de pacientes lesionados) se derramen sangre u otros líquidos corporales sobre el mismo, ya que podrían causar un incendio o una descarga eléctrica. En estas situaciones debe proteger en caso necesario el detector con cubiertas desechables.

Si surge un problema: Si ocurre algo de lo siguiente, desconecte inmediatamente la alimentación y contacte con el Servicio Técnico de Siemens.

Si aparece humo, un olor extraño o un sonido inusual.

Si se ha derramado líquido en el interior del detector o ha penetrado un objeto metálico a través de una abertura.

Si ha dejado caer el detector y este está dañado.

Mantenimiento e inspección: Por razones de seguridad, apague los detectores cuando vaya a realizar las inspecciones indicadas en este manual.

Si no, se puede producir una descarga eléctrica. Cuando vaya a limpiar un detector, asegúrese de desconectarlo antes.

No use nunca bencina, disolvente u otros productos de limpieza inflamables. Si no, se puede producir un incendio o una descarga eléctrica.

El detector sólo debe ser reparado por un ingeniero cualificado Si no se repara correctamente podría producir un incendio, una descarga eléctrica o un accidente. Por razones de seguridad, revise el detector antes de utilizar

#### 3.2. Uso del sistema

Multix Select DR es una unidad de rayos X para el diagnóstico de todo el cuerpo. Permite hacer radiografías del cráneo, tórax, pelvis, esqueleto y extremídades con el paciente en decúbito y, con un soporte torácico, en bipedestación. Su instalación, servicio y diseño permiten el funcionamiento eficiente de la unidad.

La unidad básica consta de una mesa de paciente con tablero flotante, una unidad con detector móvil y un soporte de columna dirigido para el emisor de rayos X, el colimador y el brazo de control.

La base estable y sin vibraciones y el sistema de rieles del soporte de columna forman una sola unidad.

Existen dos versiones de la unidad de rayos X Multix Select DR:

1. Versión izquierda

**Manual de instrucciones Página 2 de 25** 

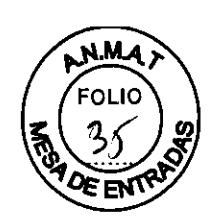

2. Versión derecha

La Fig. de abajo muestra la versión izquierda de Multix Select DR, que puede identificarse porque el riel guia del soporte de columna sobresale por el lado trasero izquierdo.

El tablero flotante puede desplazarse manualmente y se para gracias a frenos electromagnéticos.

El pedal ergonómico de la base de la mesa (cerca del suelo) se usa para liberar los frenos electromagnéticos del tablero. Su amplia trayectoria y suave movimiento permiten un posicionamiento del paciente rápido y fácil. El tablero está equipado con raíles laterales con perfil en T para instalar accesorios. La unidad del detector puede desplazarse manualmente bajo el tablero en dirección longitudinal y se para gracias a frenos electromagnéticos. El freno de la unidad del detector se libera con un pulsador en la empuñadura de control. Al tirar de la empuñadura de control, un acoplamiento mecánico permite que la unidad del detector siga el movimiento automáticamente. El soporte de columna del brazo soporte del tubo de rayos X y del emisor se desplaza por los rieles en paralelo al eje longitudinal de la mesa. El emisor de rayos X (con el colimador y el brazo de control del soporte de columna) está acoplado al brazo soporte giratorio del tubo. Puede desplazarse verticalmente y girarse alrededor del eje longitudinal del brazo soporte del tubo. Esto permite proyecciones verticales, horizontales y oblicuas. Las posiciones se bloquean electromagnéticamente. Multix Select DR utiliza un detector plano móvil para crear imágenes médicas mediante rayos X. Con el detector plano móvíl se convierte la imagen de absorción (radiación X) en datos digitales. En función de estos datos, el sistema de formación de imagen FLC genera y muestra las imágenes radiográficas.

Las imágenes aptas para el diagnóstico son almacenadas temporalmente por el sistema de imagen y están disponibles en formato DICOM 30 para poder transferirlas a una cámara láser' o a una estación de trabajo para diagnóstico' en la red.

Con un único detector se pueden realizar exposiciones en la mesa de paciente o en el soporte torácico y también radiografías libres (p. ej. en la cama).

- Funcionamiento: El sistema de formación de imagen se maneja a través de un monitor.
- Programas de órganos: El sistema incluye un número de programas de órganos preconfigurados de fábrica (OGP) que se pueden adaptar a sus necesidades. Los programas de órganos se pueden seleccionar cómodamente en la interfaz gráfica de usuario.
- Postprocesamiento de imágenes: El sistema ofrece posibilidades para el postprocesamiento digital de imágenes.
- Disponibilidad de imágenes Capacidad de archivo: Debido a la adquisición y al postprocesamiento totalmente digitales, las imágenes radiográficas están disponibles en poco tiempo y se pueden transferir a otros departamentos de la red hospitalaria o archivar.
- Rejilla antidifusora: La mesa de rayos X está dotada de una rejilla transparente fija. Esta se puede introducir o extraer de la trayectoria del haz de radiación, tal como lo requiera el programa de órganos utilizado.

Opcionalmente, existe una rejilla portátil para radiografías libres que se puede encajar en el detector.

El soporte torácico (opción) también está dotado de una rejilla transparente fija desmontable.

**Manual de instrucciones** Página 3 de 25

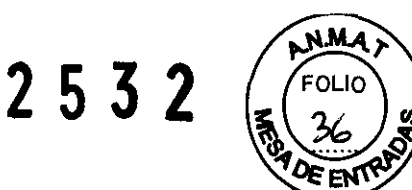

• Funcionamiento en caso de emergencia: Si falla el detector plano puede utilizar el sistema en modo de emergencia para radiografías libres sobre chasis o chasis DLR.

1 Opcional

#### 3.3. Componentes principales

Vista general de la versión izquierda Equipos de la sala de exploración

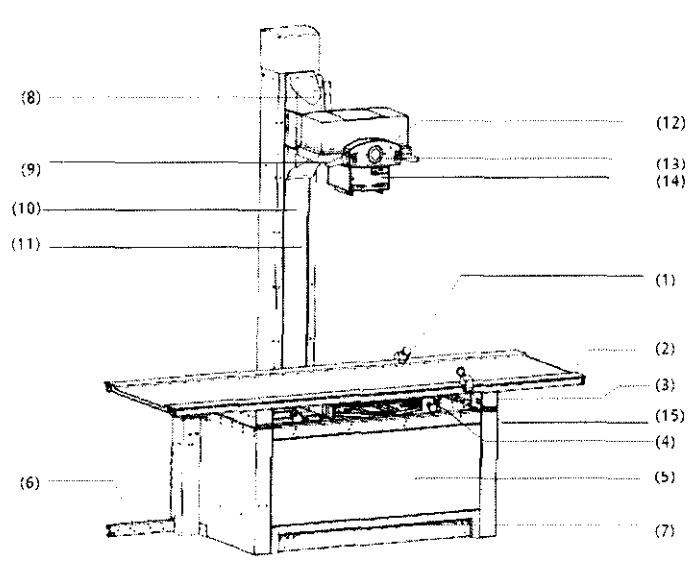

- (1) Tablero flotante, puede desplazarse manualmente
- (2) Rieles para acoplar accesorios
- (3) Bastidor superior de la mesa
- (4) Empuñadura de control del portadetector
- (5) Base de la mesa
- (6) Sistema de rieles del soporte de columna, versión izquierda
- (7) Pedal
	- (8) Carro vertical
- (9) Brazo soporte del tubo (brazo soporte giratorio
- para exposiciones laterales)
- (10) Escala de DFI
- (11) Soporte de columna
- (12) Emisor de rayos X
- (13) Brazo de control con goniómetro
- (14) Colimador manual
- (15) Asidero del paciente

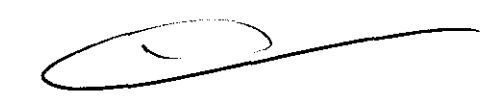

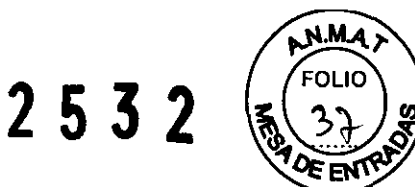

#### Equipos de la sala de mando

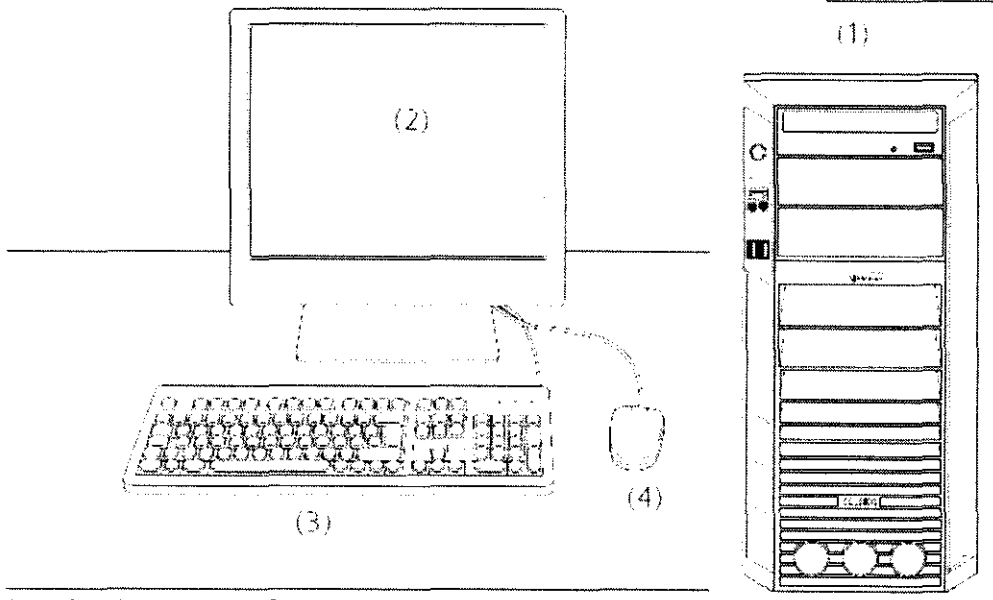

(1) PC del sistema de formación de imagen con botón Conexión

(2) Monitor de diagnóstico o monitor de comprobación

(3) Teclado para introducir datos de paciente<br>(4) Ratón para el manejo alternativo del sistema de formación de imagen

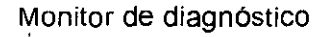

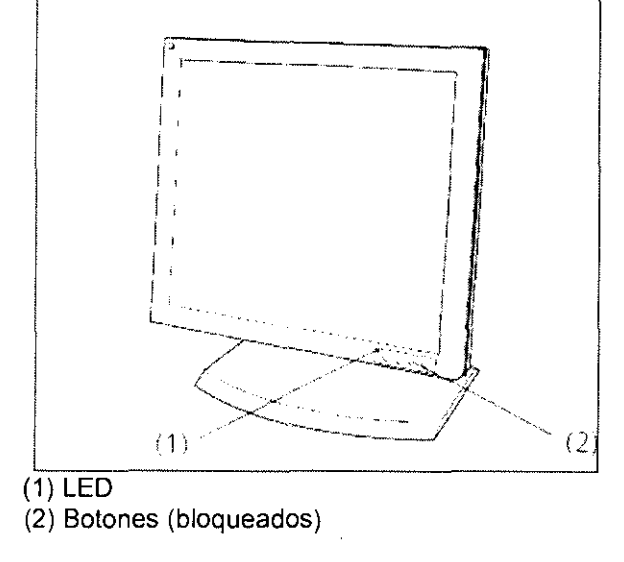

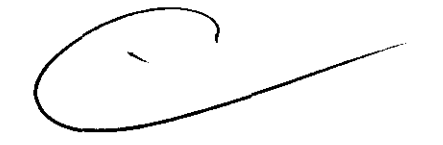

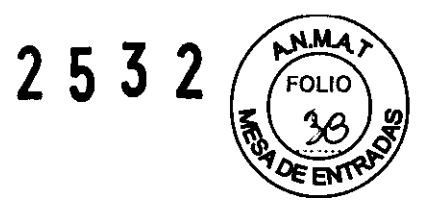

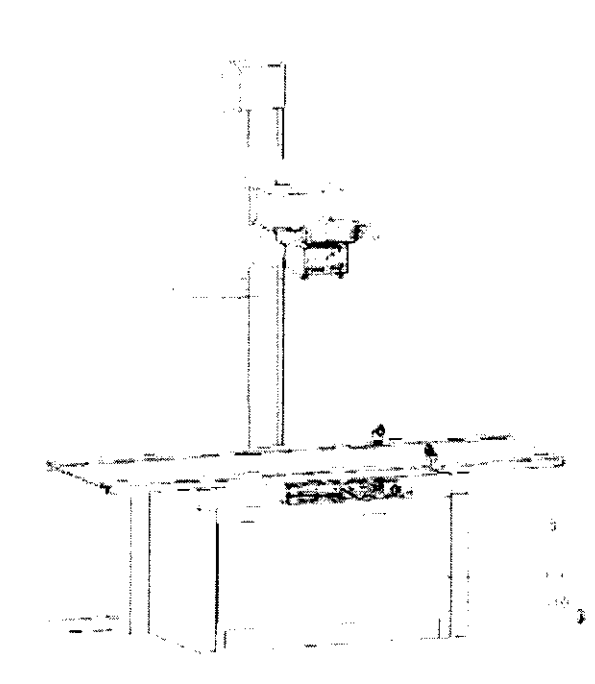

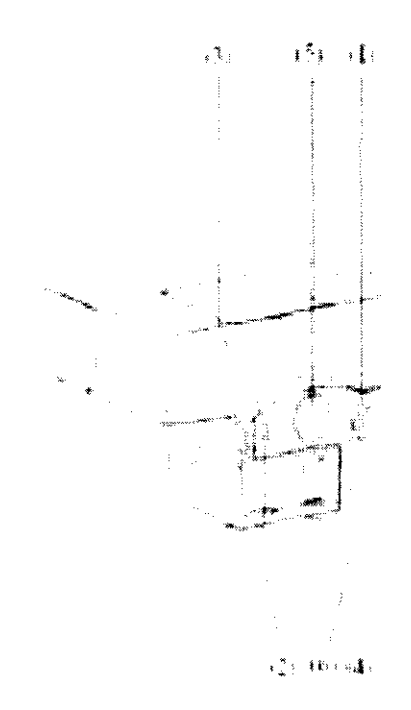

- (1) Botón para el desplazamiento longitudinal de la columna
- (2) Botón para el desplazamiento vertical del brazo soporte del tubo
- (3) Botón para el desplazamiento vertical y longitudinal simultáneo de la columna
- (4) Botón para girar el tubo
- (5) Goniómetro
- (6) Estado de conexión del dispositivo
- (7) Palanca de desbloqueo de la rotación del brazo soporte
- (8) Empuñadura de control del portadetector para liberar el freno
- (9) Empuñadura de control del porta detector
- (10) Pedal para el desplazamiento longitudinal y transversal del tablero

Unidad del detector Elementos de mando de la unidad del detector

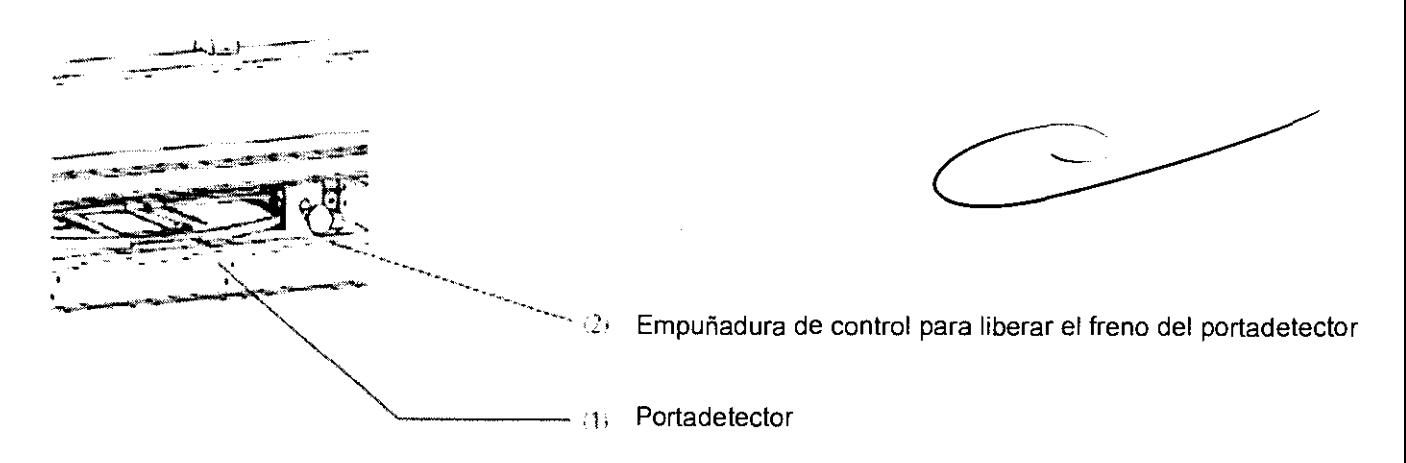

**Manual de instrucciones** Página 6 de 25

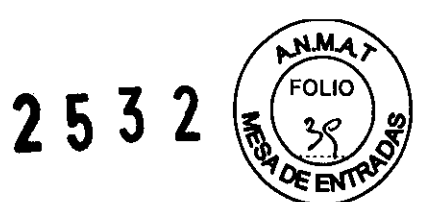

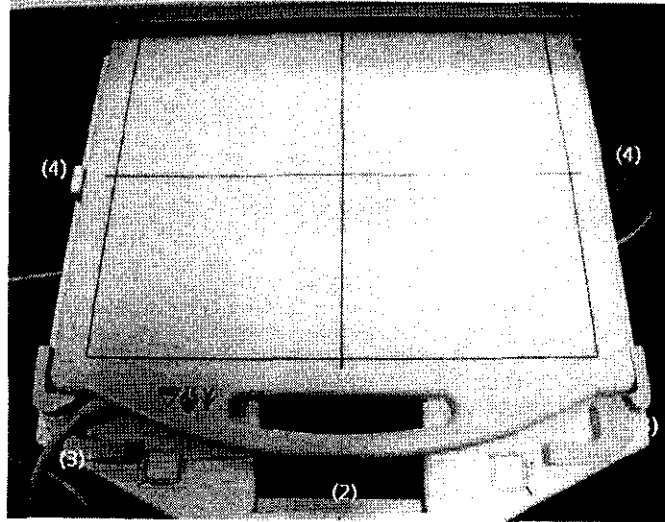

- (1) Detector
- (2) Asa del portadetector, marca de centraje medio
- (3) Guías de cables
- $(4)$  Topes

Portadetector con detector insertado

Unidad del detector

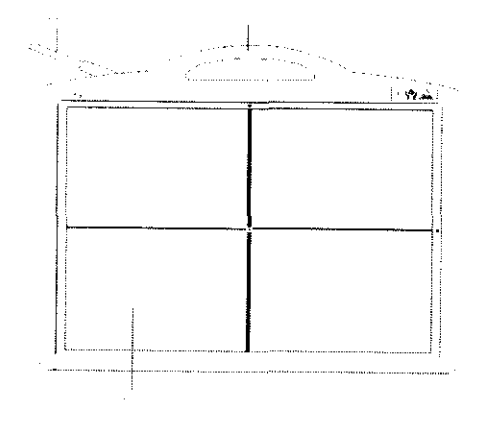

Cable del detector Asa Placa

Colimador Elementos de mando e indicadores

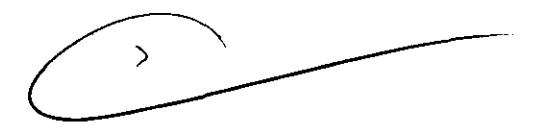

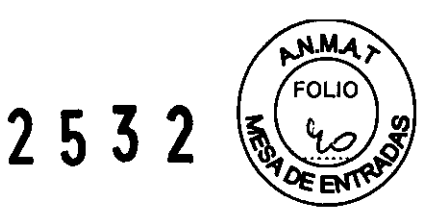

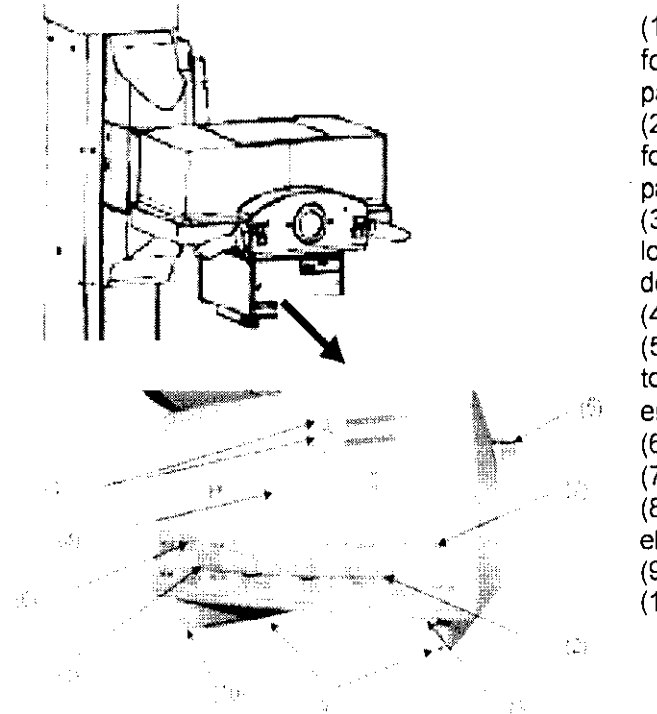

(1) Corredera de ajuste de la colimación de la altura del formato (a la izquierda para abrir el colimador y a derecha para cerrarlo)

(2) Corredera de ajuste de la colimación de la anchura del formato (a la derecha para abrir el colimador y a izquierda para cerrarlo)

(3) Indicador de iluminación del campo de radiación y localizador láser. El dispositivo de iluminación se desconecta automáticamente mediante un temporizador

(4) Configuración del filtro previo

(5) Palanca de bloqueo para girar el colimador  $\pm$  45° en torno al eje del rayo central, con una posición de enclavamiento en 0°

(6) Escala del formato de altura

(7) Escala del formato de anchura

(8) Cinta métrica para medir la DFI. La distancia se lee en

el borde inferior del colimador

(9) Dos rieles portaaccesorios

(10) Resorte de bloqueo que fija el accesorio al riel

 $\epsilon$ 

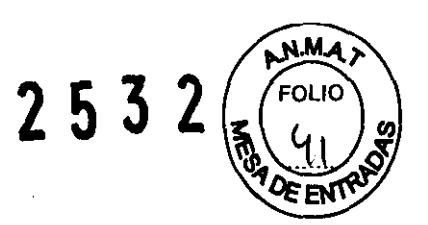

#### Soporte mural

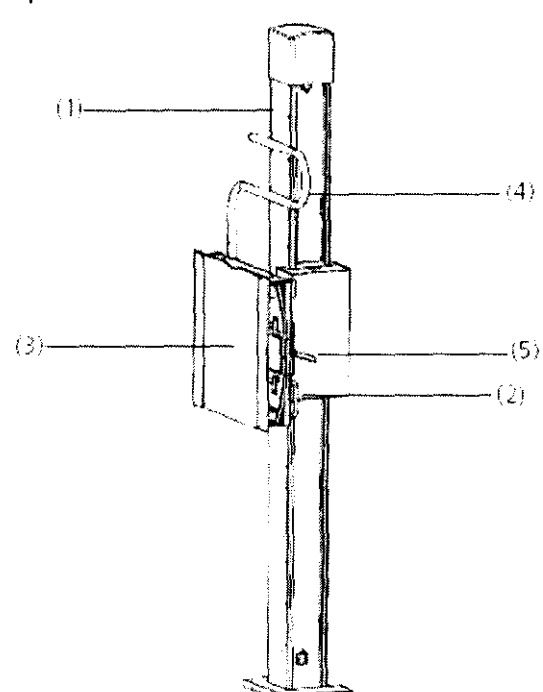

- (1) Columna del soporte
- (2) Empuñadura de elevación
- (3) Panel frontal con rieles para accesorios
- (4) Brazo de estiramiento del paciente
- (5) Empuñadura del freno

El soporte mural contiene un portadetector que puede desplazarse de 350 a 1.850 mm sobre el suelo.

El porta detector está contrapesado y permite un ajuste vertical continuo.

La forma ergonómica de la empuñadura del freno permite liberar el freno con una mano y desplazar a la vez el bucky con la otra.

El soporte mural tiene la empuñadura a la izquierda si se pide la versión para zurdos y a la derecha si se pide la versión para diestros.

Los soportes se usan como unidades de examen para aplicaciones médicas universales con el paciente en bipedestación, sentado o en decúbito, para exposiciones con bucky d e las regiones abdominal, pélvica, craneal y vertebral, así como para radiografías de las extremidades.

#### Fluorospot Compact

FLUOROSPOT Compact (FLC) es un sistema de formación de imagen digital que permite gestionar, adquirir, visualizar, postprocesar, exponer y archivar imágenes radiográficas provenientes de los estudios de pacientes. FLC también permite gestionar las imágenes endoscópicas y ecográficas de esos mismos estudios.

El componente principal de FLUOROSPOT Compact es un PC con el sistema operativo Windows XP®.

Sólo se requieren conocimientos básicos sobre el manejo de PC y de Windows® para familiarizarse rápidamente con el manejo del sistema de imagen.

3.4. Y 3.9. Comprobaciones de funcionamiento y de seguridad

• Pruebas diarias

-Después de conectar el sistema:

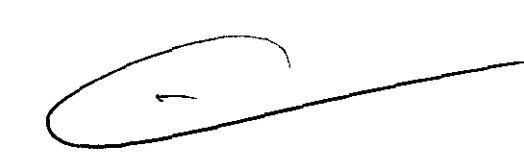

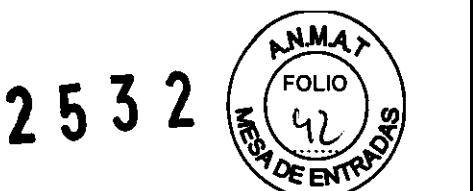

No debe indicarse ningún error al realizar una inspección visual de todas las pantallas e indicadores de las unidades de mando.

No deben encenderse ni los indicadores de radiación CONECTADA de las unidades de mando, ni la lámpara de advertencia de radiación de la sala.

#### -Antes del examen:

Retire todos los objetos y equipos innecesarios del área de acción del sistema.

Retire los accesorios innecesarios de los rieles portaaccesorios y del colimador primario.

Fije de forma segura los dispositivos necesarios para posicionar e inmovilizar al paciente en el equipo.

Fije todos los accesorios de seguridad correctamente (por ejemplo, reposapiés, tira asidero de protección, empuñadura, tira asidero) y compruebe que estén bien asegurados.

Limpie cualquier residuo de contraste en la mesa de paciente, la plancha de protección y la cubierta del seriador.

Es responsabilidad del usuario asegurarse de que todos los dispositivos de seguridad funcionen perfectamente y de que el detector esté operativo.

Elimine del tablero los restos de medio de contraste y otros contaminantes.

Compruebe todos los elementos de mando, desplazamientos del sistema e indicadores. Fije de forma segura los dispositivos necesarios para sujetar e inmovilizar al paciente en la mesa.

Realice una comprobación de funcionamiento del desplazamiento del tablero.

#### -Durante los exámenes

Compruebe la fijación del paciente, p. ej. la utilización de las empuñaduras. Antes de desplazar el sistema, asegúrese de que ni los pacientes ni terceros corren peligro de lesionarse, y de que no hay objetos que puedan obstaculizar los desplazamientos del sistema.

Asegúrese de que la carga máxima sobre el asidero del paciente no supere los 25 kg.

• Comprobaciones mensuales

Realice una prueba del funcionamiento del botón de DESCONEXiÓN DE EMERGENCIA del sistema. Pulsando el botón de DESCONEXiÓN DE EMERGENCIA se cierra todo el sistema y se desconecta de la fuente de alimentación.

Compruebe los componentes sometidos a desgaste: Por razones de seguridad, los cables en el soporte de columna y en el soporte mural deben inspeccionarse y, si es necesario, sustituirse cada tres años como máximo.

Para más información, consultar al Servicio Técnico de SIEMENS.

Compruebe los frenos de giro del tubo.

• Antes de la puesta en funcionamiento

Prueba de aceptación

Comprobación pericial

En régimen operativo según los plazos establecidos legalmente

Prueba de constancia MedBetreibV (reglamento para propietarios de equipos médicos) Comprobación de seguridad sobre la construcción técnica al menos cada 2 años

Medidas de protección

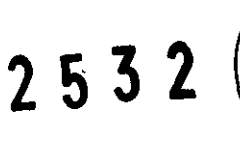

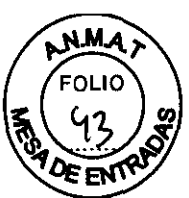

#### Protección contra descargas eléctricas

Alimentación de red: Para todos los productos utilizados en un sistema de rayos X deberá realizar la alimentación eléctrica a través de un contactor u otro circuito de protección multipolo integrado en la instalación.

La instalación de la sala debe cumplir la norma DIN VDE 0100710 o las correspondientes disposiciones nacionales.

Enchufe de red: El enchufe de red multiuso, especifico del país, que incorpora la mesa de paciente no se conecta y desconecta con el sistema.

Sólo deben conectarse dispositivos que cumplan con EN 60 6011.

Cubiertas: Si las tapas de los enchufes (especialmente las de los módulos de mando) están dañadas, deben reemplazarse.

En caso de observar defectos, por ejemplo, si se ha roto una tapa: Llame al Servicio Técnico de Siemens.

Clase de protección: El sistema pertenece a la Clase de Protección I con un componente del tipo B según EN 60 6011.

Protección contra la entrada de agua:

1-1 IPx4: módulos de mando, mesa de paciente

- . I IPx8: interruptores de pedal
- : IPx0: resto del sistema
	- **Mantenimiento**

#### Intervalos de mantenimiento

Para asegurar un funcionamiento sin problemas de Multix Select DR y la seguridad de los pacientes y de los usuarios, el Servicio Técnico debe realizar el mantenimiento del sistema cada 12 meses.

#### Inspección del operador

El operador debe inspeccionar la unidad de rayos X en busca de defectos tal como se describe a continuación. Si se producen fallos de funcionamiento u otras desviaciones del comportamiento operativo normal, debe desconectar el sistema inmediatamente y llamar al Servicio Técnico.

No vuelva a utilizar el sistema hasta que se solucionen todos los fallos.

#### Comprobación diaria

Elementos de mando, etiquetas y señales de advertencia.

#### Comprobaciones semanales

Todos los cables visibles y sus conexiones.

Como todos los equipos técnicos, esta unidad de rayos X necesita servicio y mantenimiento regular para asegurarse de que funcione de forma fiable y segura. Los componentes relacionados con la seguridad del sistema sólo pueden sustituirse por piezas de recambio originales.

#### Calibración para detector plano.

La calibración es importante para garantizar una imagen de buena calidad con el detector plano gracias a los datos de calibración del detector. Realice la calibración cuando las condiciones de exposición hayan cambiado de forma significativa.

#### Inspección y mantenimiento para el detector plano.'

El detector solo debe ser reparado por un ingeniero cualificado.

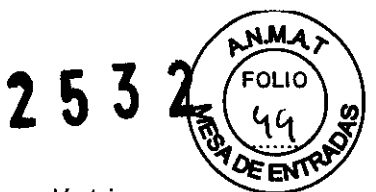

Si no se repara correctamente podría producir un incendio, una descarga eléctrica o un accidente. Por razones de seguridad, revise el detector antes de utilizarlo.

Revise el detector antes de utilizarlo para garantizar que se utiliza de forma segura y normal.

Si durante la inspección surge algún problema tome las medidas indicadas en este capítulo.

Si no puede corregir el problema, póngase en contacto con un representante o distribuidor de Siemens.

Se recomienda que lleve un registro de la inspección haciendo copias de las listas de comprobación de este apartado o creando una lista de comprobación aparte.

#### Inspección diaria

Antes de conectar el equipo

Por razones de seguridad, revise el detector antes de utilizarlo.

Apague los detectores cuando vaya a realizar las siguientes inspecciones:

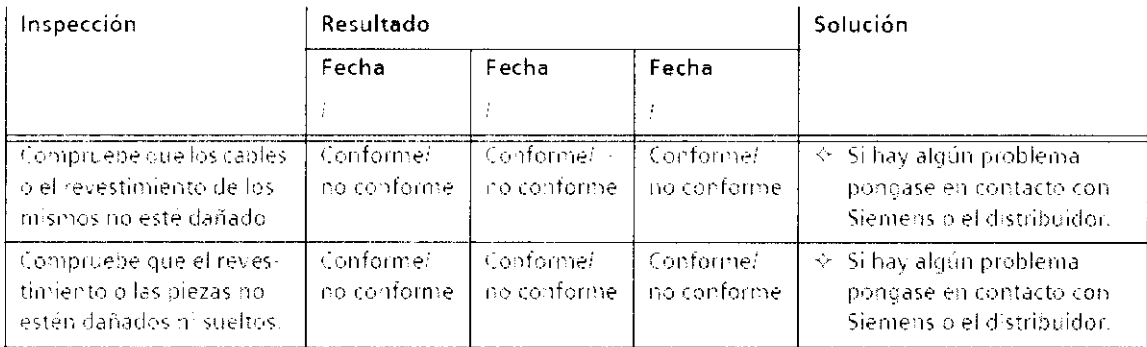

#### Tras encender el equipo

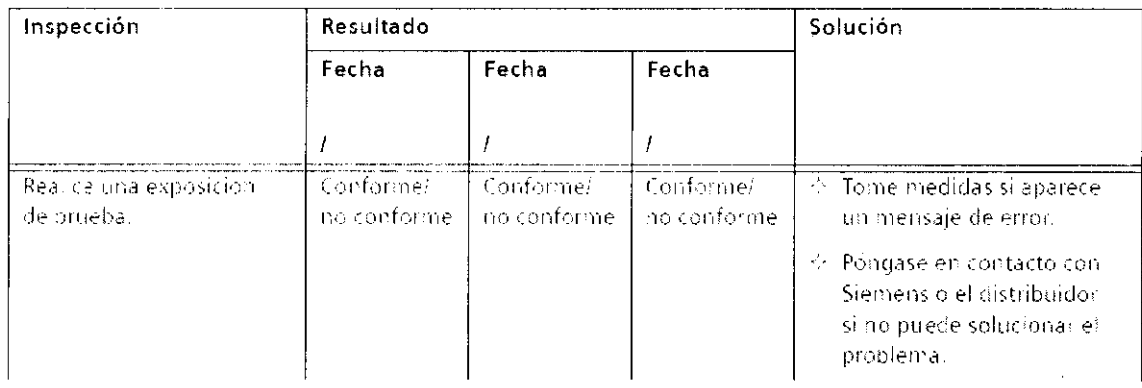

#### Soporte mural

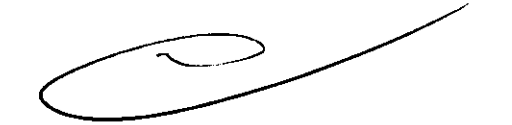

Comprobaciones diarias

Antes de los exámenes

Elimine de la mesa de paciente los restos de medio de contraste y cualquier otra suciedad

Compruebe todos los elementos de mando, desplazamientos del sistema, indicaciones y pilotos

## **2532**

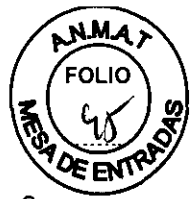

Acople adecuadamente a la unidad los dispositivos necesarios de apoyo e inmovilización del paciente (p. ej. asideros)

Utilice los accesorios de protección contra la radiación necesarios para el examen junto al paciente

Realice una comprobación de funcionamiento del desplazamiento del tablero

#### Durante los exámenes

Compruebe la fijación del paciente, p. ej. el uso de los asideros

Antes de desplazar el sistema, asegúrese de que ni los pacientes ni terceros corren peligro de lesionarse, y de que no hay objetos que puedan obstaculizar los desplazamientos del sistema

#### Comprobaciones mensuales

Realice una comprobación del funcionamiento del botón de DESCONEXiÓN DE EMERGENCIA.

#### Componentes importantes para la seguridad sometidos a desgaste

Por razones de seguridad, los cables de acero deben inspeccionarse y sustituirse cada tres años como máximo.

#### Intervalos de mantenimiento

Para mantener la seguridad y la fiabilidad de funcionamiento del sistema, se debe realizar un mantenimiento periódico (como minimo cada 12 meses).

Si no ha firmado un contrato de mantenimiento, póngase en contacto con el Servicio Técnico de Siemens.

#### Entorno del paciente y proyecciones de exposición

El paciente se tumba en la mesa de paciente de Multix Select DR. La columna puede desplazarse longitudinalmente a lo largo de la mesa y el brazo soporte del tubo puede desplazarse verticalmente. El tablero puede desplazarse transversal y longitudinalmente lo que permite radiografias de pies a cabeza.

3.6. Interferencias

#### Instalación con otros equipos

Multix Select DR no debe utilizarse apilado o adyacente a otros equipos electrónicos. Si es necesario usarlo apilado o adyacente a dichos equipos, Multix Select DR debe observarse cuidadosamente para verificar su funcionamiento normal.

#### Combinación con otros productos/componentes

Para garantizar la seguridad necesaria sólo se deben utilizar en combinación con el sistema aquellos productos/componentes que hayan sido autorizados expresamente por Siemens AG, Medical Solutions.

Para obtener más información sobre el estado actual del equipo y las combinaciones y actualizaciones actualmente autorizadas:

Póngase en contacto con el representante de ventas local autorizado.

Interfaces Los equipos accesorios conectados a las interfaces analógicas o digitales deben certificarse según las normas EN respectivas (p. ej., EN 950 para el equipo de procesamiento de datos y EN 60 6011 para el equipo médico).

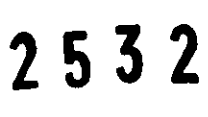

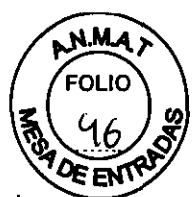

Además, todas las configuraciones deben cumplir la versión apropiada de la norma de sistema EN 60 60111.

Cualquier persona que conecte un equipo adicional al componente de entrada de señal configura un sistema médico, y es por tanto responsable de que el sistema cumpla los requisitos de la versión apropiada de la norma de sistema EN 60 60111.

Si tiene dudas, consulte al Servicio Técnico o a su representante local.

#### 3.8. Limpieza

Desconecte siempre el sistema antes de limpiarlo.

Las superficies de plástico sólo se deben limpiar con una solución jabonosa, ya que otros productos (p. ej. con un alto contenido de alcohol) dejan la superficie sin brillo y la agrietan.

No use limpiadores ni abrillantadores caústicos, disolventes o abrasivos.

Asegúrese de que no entre agua ni ningún otro líquido en el sistema, ya que podrían producirse cortocircuitos en la instalación eléctrica y corrosión en los componentes.

Las piezas pintadas y las superficies de aluminio deben limpiarse exclusivamente con un paño húmedo y un limpiador suave, y secarse con un paño seco de algodón.

Las piezas cromadas sólo deben frotarse con un paño seco de algodón.

#### Desinfección

Limpie con regularidad las superficies de contacto del sistema.

El método de desinfección usado debe cumplir las disposiciones legales y recomendaciones pertinentes sobre desinfección y protección contra las explosiones. iNo use desinfectantes corrosivos, solubles ni gaseosos!

Desconecte siempre el sistema antes de limpiarlo. No deben penetrar líquidos en el sistema.

i Si se usan desinfectantes que puedan formar mezclas gaseosas explosivas, espere a que se evaporen antes de volver a conectar el sistema de rayos X!

- Las piezas del equipo de rayos X (accesorios y cables de conexión incluidos) deben limpiarse frotándolas.

- No se recomienda el uso de sprays desinfectantes, ya que aumentan el riesgo de que el desinfectante penetre en el sistema de rayos X.

- Antes de desinfectar la sala con un spray, desconecte el sistema.

Cuando el sistema se enfríe, cúbralo cuidadosamente con plástico. Cuando se asiente la nube del spray desinfectante, quite el plástico y desinfecte el sistema frotándolo.

#### Detector plano

Placa del detector

Desinfecte la placa del detector cada vez que un nuevo paciente utilice el detector.

#### **Cubierta**

Si está sucia limpie la cubierta del siguiente modo.

Cierre el sistema.

Desconecte el equipo.

Limpie la cubierta con un paño previamente empapado con detergente neutro diluido en agua y escurrido.

Limpie la cubierta con un paño previamente empapado con agua y escurrido, siempre que haya utilizado un detergente neutro.

# **2532** ~~~

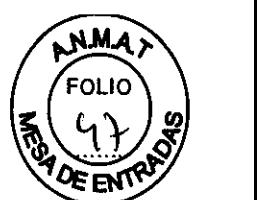

Limpie la placa CFRP del detector con una solución de etanol o de glutaraldehído para desinfectarla cada vez que un nuevo paciente utilice el detector en prevención de infecciones.

Consulte a un especialista sobre el método de desinfección.

Si va a usar un desinfectante distinto de los especificados más arriba, o si va a mezclar otro desinfectante con etanol, consulte también a un especialista.

Cuando vaya a limpiar un detector, asegúrese de desconectarlo antes.

No use nunca bencina, disolvente u otros productos de limpieza inflamables. Si no, Se puede producir un incendio o una descarga eléctrica.

#### Soporte mural

Desconecte siempre el sistema antes de limpiarlo.

No debe penetrar humedad en el sistema.

Las superficies de plástico sólo se deben limpiar con un paño húmedo con una solución jabonosa, ya que otros productos (p. ej. con un alto contenido de alcohol) dejan la superficie sin brillo y la agrietan.

#### Desinfección del sistema

Desconecte siempre el sistema antes de desinfectarlo.

Sólo deben usarse procedimientos de desinfección que cumplan las disposiciones legales, directivas y leyes locales de protección contra las explosiones.

No utilice desinfectantes caústicos, disolventes o gaseosos.

No se recomienda el uso de sprays desinfectantes, ya que aumentan el riesgo de que el desinfectante penetre en el sistema.

#### 3.10. Emisión de radiaciones Precauciones

#### Protección del paciente contra la radiación

Si es posible, garantice la máxima protección del paciente durante adquisiciones en la zona de sus órganos reproductores (utilice protectores de gónadas y cubiertas de goma plomada).

Mantenga el campo de radiación lo más pequeño posible sin reducir el campo de medición activo.

Si es posible, retire todas las partes radiopacas del campo de exploración.

Ajuste la máxima tensión de tubo posible (sin olvidar la calidad de imagen: el óptimo es 63 kV para contrastes de yodo).

Ajuste la mayor distancia entre el tubo de rayos X y la piel que sea razonable para cada examen.

#### Protección del médico examinador contra la radiación

-Si es posible, conecte la radiación desde la sala de mando.

-Su permanencia en la zona de exploración debe ser lo más breve posible.

-Durante los exámenes, utilice prendas de protección en la zona de exploración.

-Mantenga la máxima distancia de seguridad posible respecto a la fuente de radiación.

-Compruebe su dosis personal utilizando un dosímetro de placa o de lapicero.

# **2532** ~~~

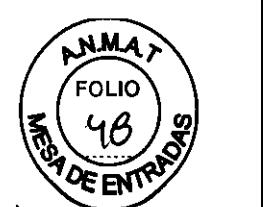

-Si es posible, utilice protectores mecánicos (protección para la parte superior e inferior del cuerpo). Estos dispositivos contribuyen en gran medida a su protección personal contra la radiación.

#### Desconexión de emergencia

Si aparece un problema o avería durante el examen y no es posible interrumpir la radiación soltando el pulsador de radiación: pulse DESCONEXiÓN de emergencia.

#### Protección contra descargas eléctricas

Alimentación de red: Para todos los productos utilizados en un sistema de rayos X deberá realizar la alimentación eléctrica a través de un contactor u otro circuito de protección multipolo integrado en la instalación.

La instalación de la sala debe cumplir la norma DIN VDE 0100710 o las correspondientes disposiciones nacionales.

Enchufe de red: El enchufe de red multiuso, especifico del país, que incorpora la mesa de paciente no se conecta y desconecta con el sistema.

Sólo deben conectarse dispositivos que cumplan con EN 60 6011.

Cubiertas: Si las tapas de los enchufes (especialmente las de los módulos de mando) están dañadas, deben reemplazarse.

En caso de observar defectos, por ejemplo, si se ha roto una tapa: Llame al Servicio Técnico de Siemens.

Clase de protección: El sistema pertenece a la Clase de Protección I con un componente del tipo B según EN 60 6011.

Protección contra la entrada de agua: -IPx4: módulos de mando, mesa de paciente -1 Px8: interruptores de pedal -1 PxO: resto del sistema

#### Conexión a tierra equipotencial

Los productos que requieran una conexión equipotencial sólo deben ser utilizados en salas de uso médico, cuando exista y funcione en las mismas la igualación de potenciales adicional exigida según la norma DIN 57107NDE 0107/6.81 Párrafo 5 (República Federal de Alemania) o en conformidad con las disposiciones especificas del país en cuestión.

Apertura de las unidades Las unidades sólo deben ser abiertas por personal de Servicio Técnico autorizado.

3.11. Las precauciones que deban adoptarse en caso de cambios del funcionamiento del producto médico

Desconexión en caso de emergencia provocada por un peligro

Única y exclusivamente si existe peligro para pacientes, usuarios o terceras personas, o para el equipo:

-Pulse el botón de DESCONEXiÓN de emergencia.

Todo el sistema queda desconectado de la alimentación eléctrica. Esto significa que:

-se interrumpen todos los desplazamientos del equipo

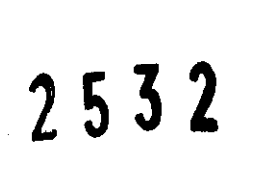

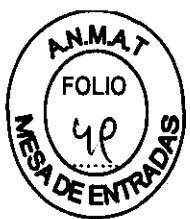

- -se desconecta la emisión de radiación
- -se cancela el programa de sistema actual
- -las secuencias operativas actuales serán interrumpidas y eliminadas

-todos los datos de adquisición actuales se eliminarán si no han sido guardados en dispositivos de memoria no volátil

#### Nueva conexión

Sólo debe desbloquearse el botón de DESCONEXiÓN de emergencia y utilizarse de nuevo el sistema si se ha identificado inequívocamente y subsanado la causa del peligro.

En todos los demás casos, p. ej. con funciones anómalas del sistema, avise inmediatamente al Servicio de Atención al Cliente de Siemens.

#### Daños en el tablero

Un tablero dañado puede constituir un peligro para el paciente

Cuando el tablero choca con un obstáculo, como una cama o una mesa de instrumental, pueden aparecer fisuras capilares.

-Llame al Servicio Técnico de Siemens y haga que comprueben inmediatamente el tablero si existe la posibilidad de que haya sufrido daños (p. ej. Colisión accidental con la cama del paciente)

#### 3.12. Compatibilidad electromagnética (CEM)

Precauciones respecto a la CEM (compatibilidad electromagnética):

Los equipos electromédicos necesitan precauciones especiales relativas a CEM. La información sobre CEM contenida en la documentación adjunta debe cumplirse cuando proceda.

Los equipos portátiles y móviles de comunicación por RF (radiofrecuencia) pueden afectar al equipo electromédico.

El uso de accesorios, transductores y cables distintos de los especificados, con excepción de los transductores y los cables comercializados por el fabricante del producto como piezas de repuesto, puede provocar un aumento de las emisiones o una menor protección del producto.

El producto radiográfico no debe utilizarse junto a, o apilado con, otros equipos, y si es necesario utilizarlo de esta forma, el equipo o producto debe vigilarse para verificar su normal funcionamiento en la configuración en que va a usarse.

El producto radiográfico está diseñado para su uso en un entorno electromagnético en el que las perturbaciones RF estén controladas. El cliente o usuario del producto radiográfico puede ayudar a prevenir interferencias electromagnéticas manteniendo una distancia mínima entre los equipos portátiles y móviles de comunicación mediante RF (emisores) y el producto radiográfico, tal como se recomienda en el documento adjunto.

#### 3.14. Eliminación

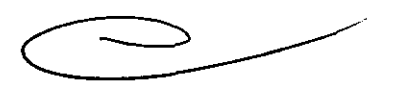

Es posible que para su producto existan disposiciones legales locales para la gestión de residuos.

O Si desea retirar el producto del servicio, tenga en cuenta que pueden existir normas legales vigentes que regulen expresamente la gestión de residuos del equipo. Consulte

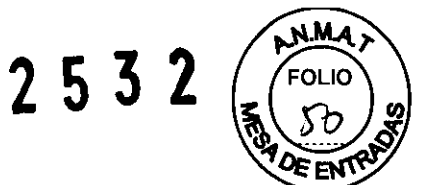

con el Servicio Técnico de Siemens para asegurar que se cumplen estas normativas legales y evitar posibles peligros medioambientales al eliminar el sistema.

O Las baterias y el embalaje se deben eliminar de modo ecológico según las normativas nacionales.

O Si desea más información sobre la eliminación de este sistema, consulte la documentación técnica.

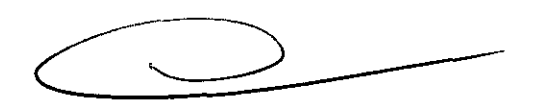

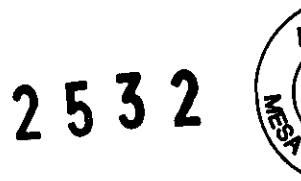

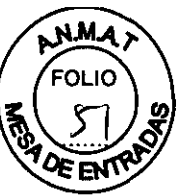

#### 3.16 Especificaciones técnicas del equipo

imagen (DFI) en la mesa.

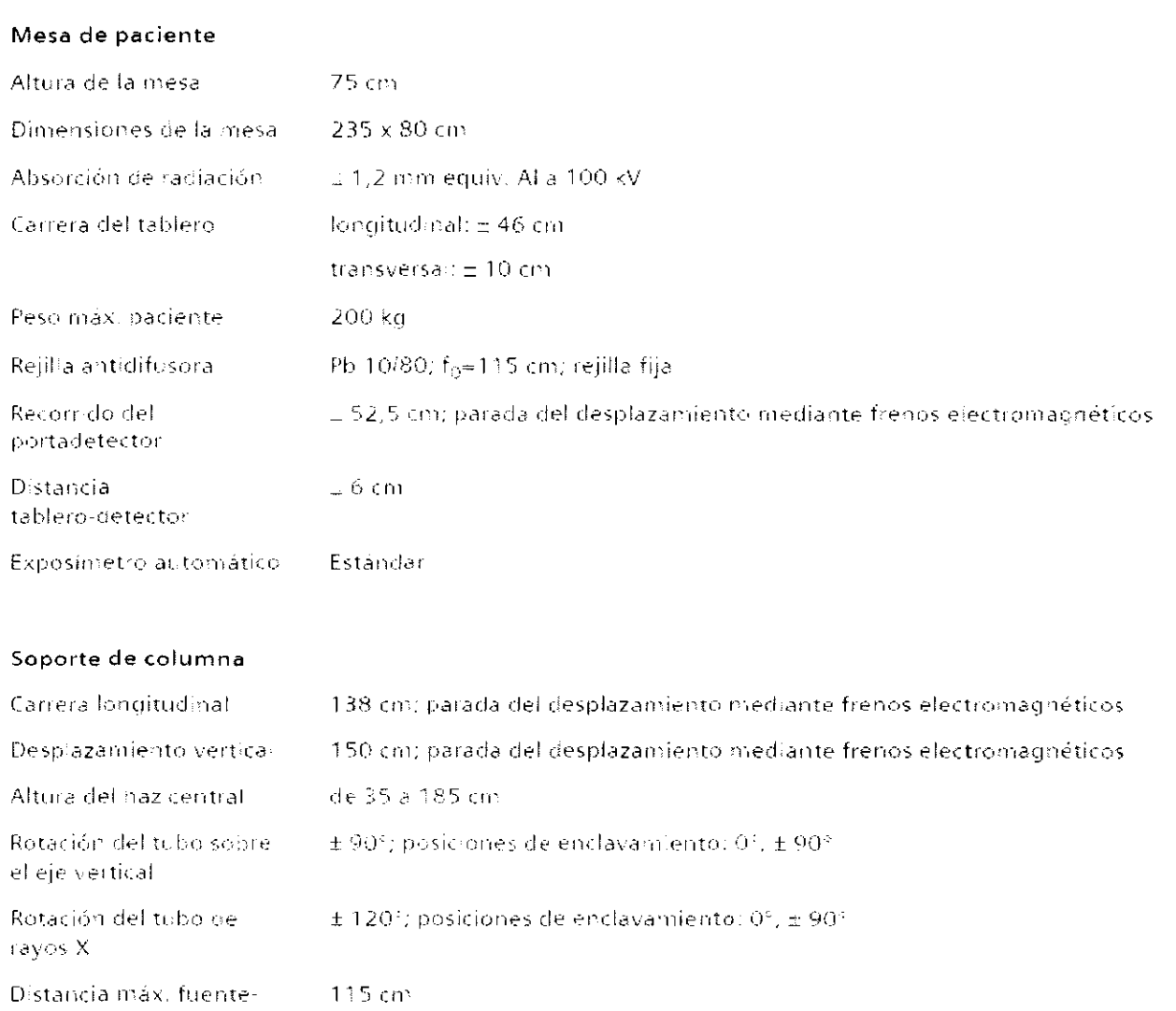

#### Mesa de pàciente con soporte de columna

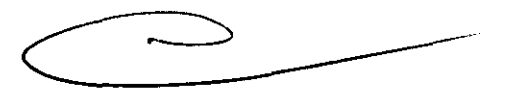

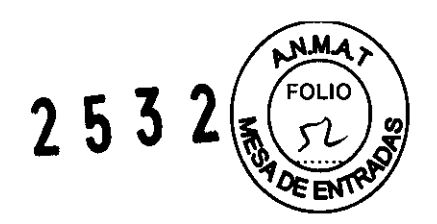

### Soporte mural (opcional)

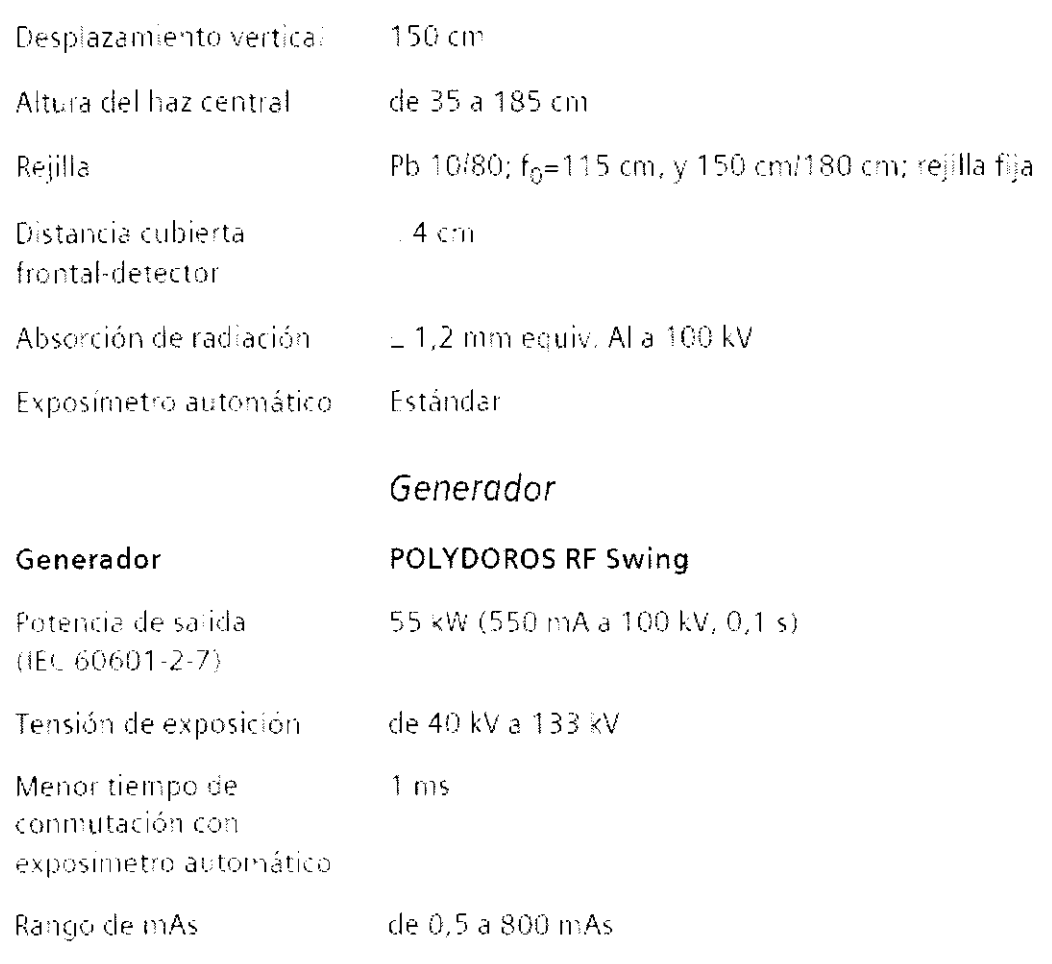

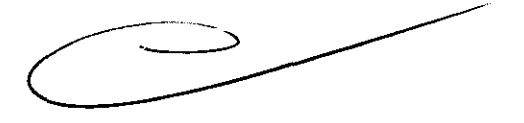

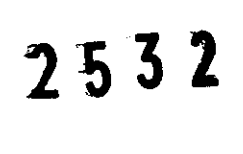

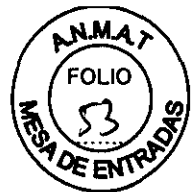

### Emisor de rayos  $X$

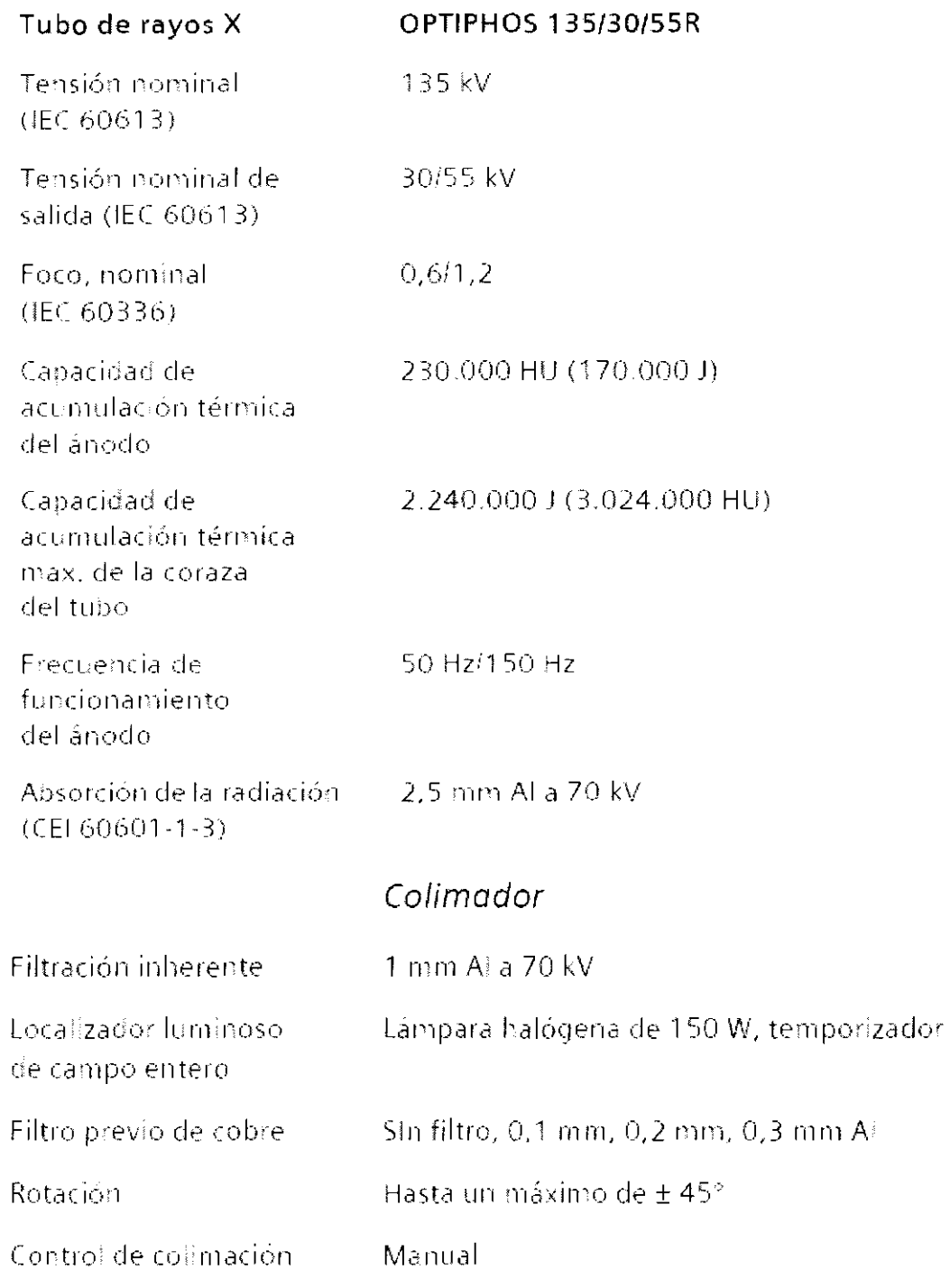

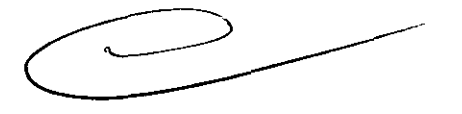

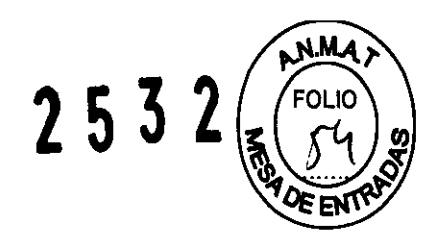

#### 35,3 cm x 42,4 cm Medidas (campo activo). Silicio amorfo (a-Si) Material del semiconductor 3.052 x 2.540 (7.75 millones de píxeles) Matriz del detector. activo Medidas con coraza. 47,5 x 49,2 x 2,3 cm del detector Tamaño de píxel 139 jim Resolucion espacial.  $3,6$  'p/mm (frecuencia de Nyquist). Profundidad de bits 14 bits con sobremuestreo x 8 del detector Eficiencia cuántica > 25% (a 0,05 pares de lineas/mm). del detector (DQE). Funcion de transferencia-> 52% (a 1 pares de líneas/mm). de la modulación (MTF). Transmisión de datos vista previa 7 s; imagen completa 9 s

Detector plano

Material del escintilador  $DRZ+$ Peso 4,95 kg Capacidad de carga máx. 150 kg con paciente en decúbito; 100 kg con paciente en bipedestación Rejilla portátil (opciona). Pb 10/80;  $f_0 = 100$  cm Longitud del cable 7 m; desmontable

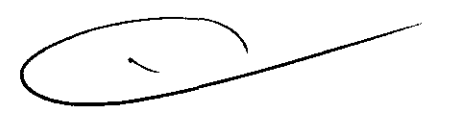

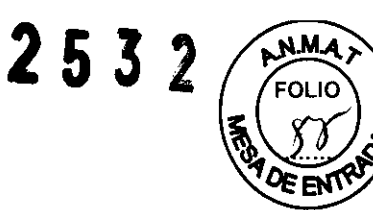

#### Estación de formación de imagen FLUOROSPOT Compact

La estación de formación de imagen está especialmente diseñada para la radio-ogía diagnóstica y ofrece una excelente calidad de imagen con un flujo de trabajo rápido y facil.

Sistema de radiografia digital de alta resolución con conexión de red DICOM para el procesamiento y la visualización de imágenes en un monitor de vista previa...

#### Hardware

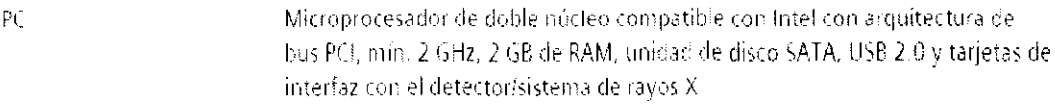

Sistema operativo Windows XP

Almacenamiento 10.000 imágenes de imágenes

#### Funciones de software

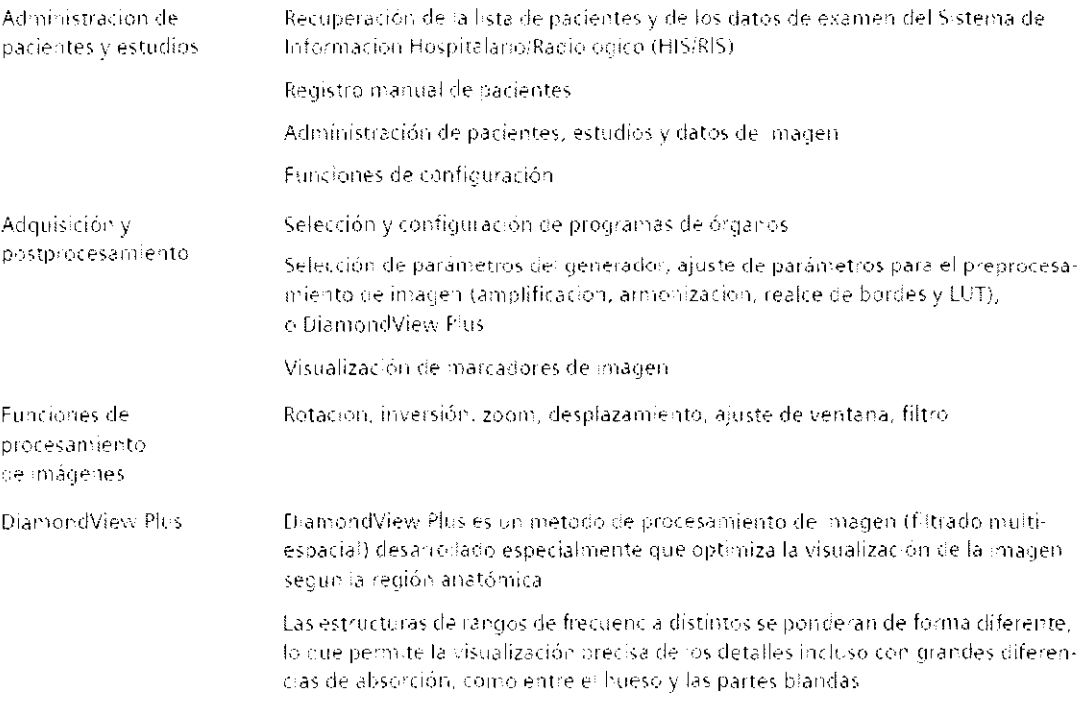

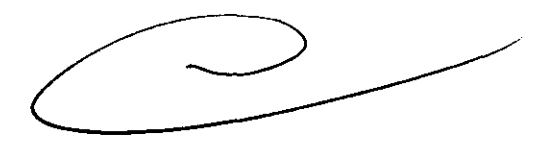

 $-532$ 

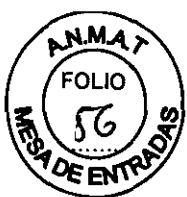

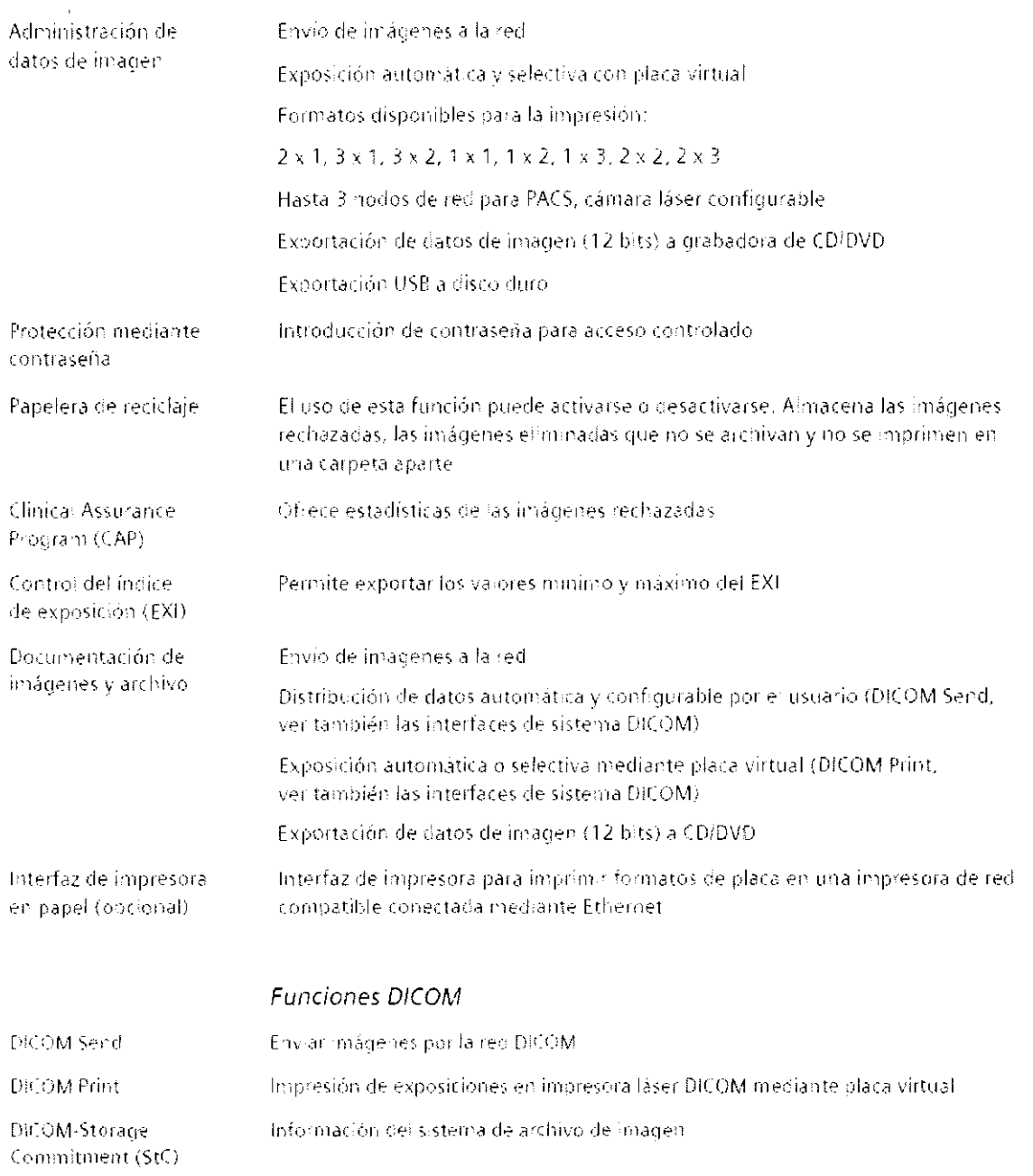

DICOM Worklist/MPPS (opcional).

 $\bar{z}$ 

Importación de datos de pacientelexamen desde un sistema de administración. de pacientes RIS/HIS externo con DICOM MWL (Modality Worklist) e información sobre el estado del examen con DICOM MPPS (Modality Performed Procedure Step)

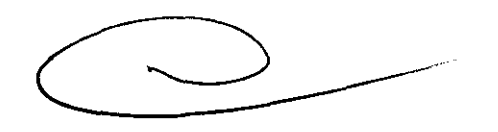

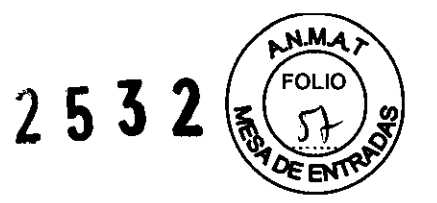

 $\bar{z}$ 

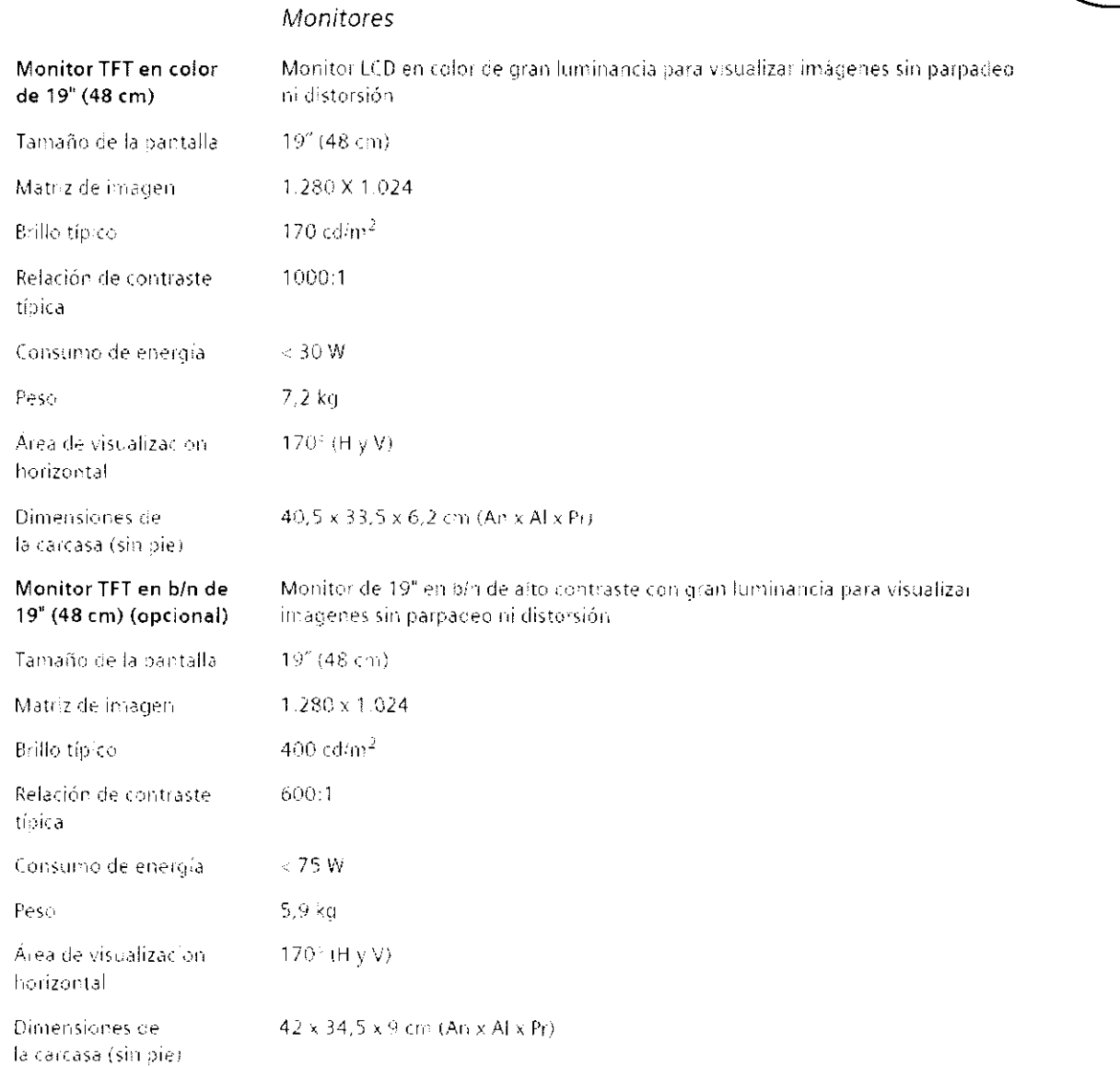

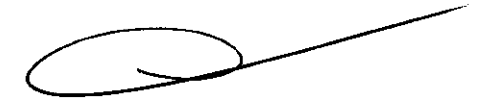

 $\hat{\vec{x}}$ 

 $\bar{z}$ 

253 2

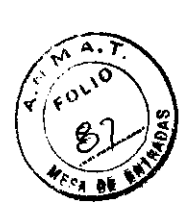

#### Anexo 111.8 de la Disposición 2318/02

#### Rótulo de Multix Select DR

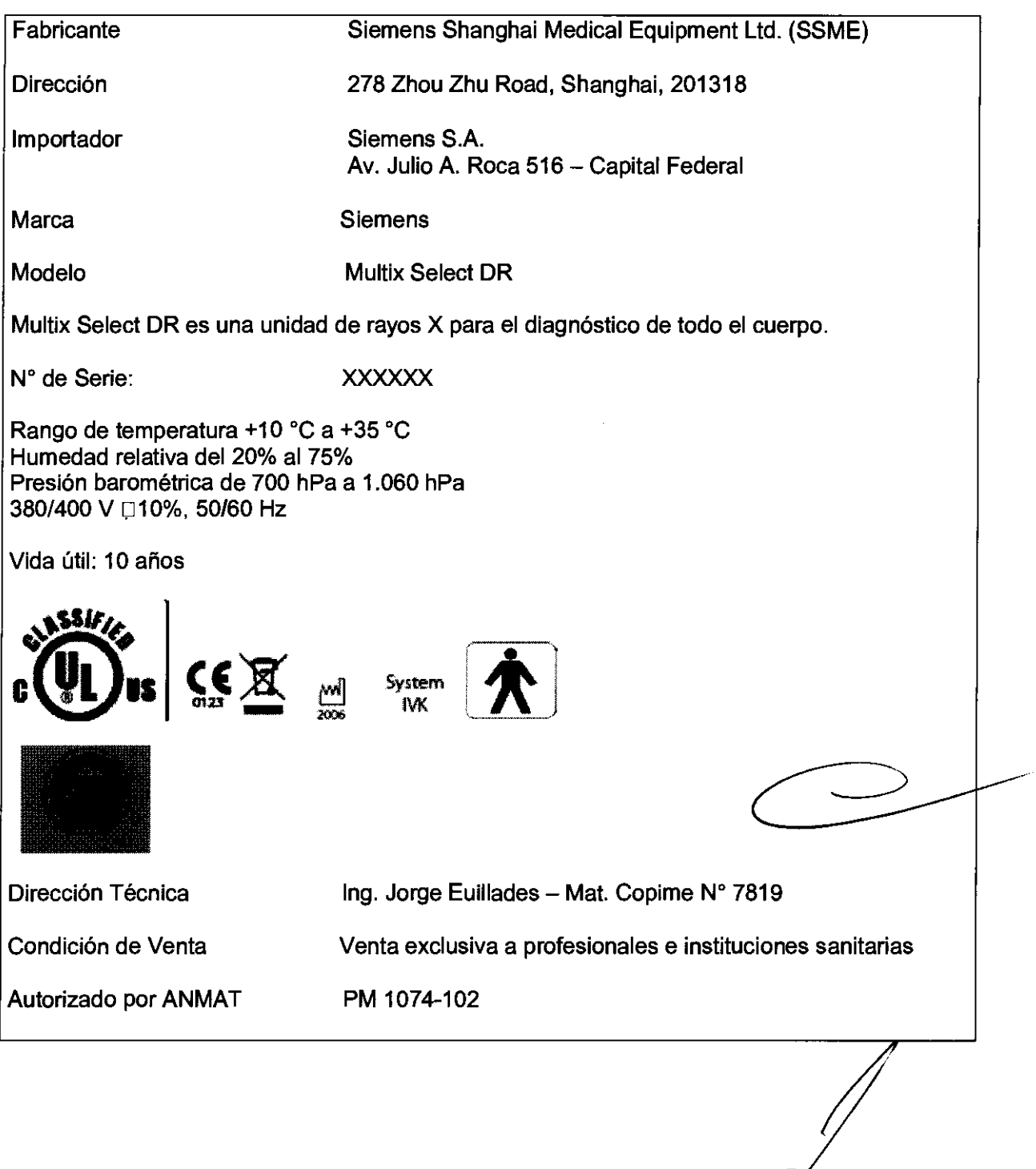

 $\bar{\mathcal{L}}$ 

Jorge Luis Phillades<br>M.N. 1621<br>Director Técnico<br>Sigmens S.A.